### КИЇВСЬКИЙ НАЦІОНАЛЬНИЙ ТОРГОВЕЛЬНО-ЕКОНОМІЧНИЙ **УНІВЕРСИТЕТ**

#### СИСТЕМА УПРАВЛІННЯ ЯКІСТЮ

Система забезпечення якості освітньої діяльності та якості вищої освіти сертифікована на відповідність ДСТУ ISO 9001:2015 / ISO 9001:2015

Кафедра цифрової економіки та системного аналізу

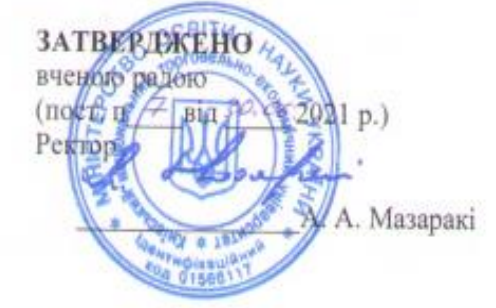

# ТЕХНОЛОГІЯ РОЗРОБКИ МОБІЛЬНИХ ДОДАТКІВ MOBILE APPS DEVELOPMENT TECHNOLOGY

# РОБОЧА ПРОГРАМА / **COURSE OUTLINE**

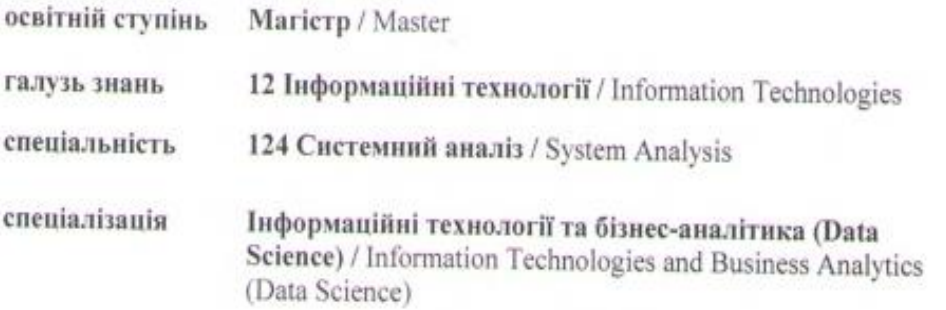

Київ 2021

Розповсюдження і тиражування без офіційного дозволу КНТЕУ заборонено

**Автор:** В. В. Кулаженко, кандидат економічних наук, доцент А.М.Тарасюк, асистент кафедри цифрової економіки та системного аналізу

Розглянуто і схвалено на засіданні кафедри цифрової економіки та системного аналізу «25» травня 2021 р., протокол №10.

**Рецензент**: С.А.Міценко, кандидат технічних наук, доцент М. Г. Шарафутдінов, директор з розвитку компанії «Center Research & Development», бізнес-аналітик

## **ТЕХНОЛОГІЯРОЗРОБКИ МОБІЛЬНИХ ДОДАТКІВ/** MOBILE APPS DEVELOPMENT TECHNOLOGY

## **РОБОЧА ПРОГРАМА /** СOURSE OUTLINE

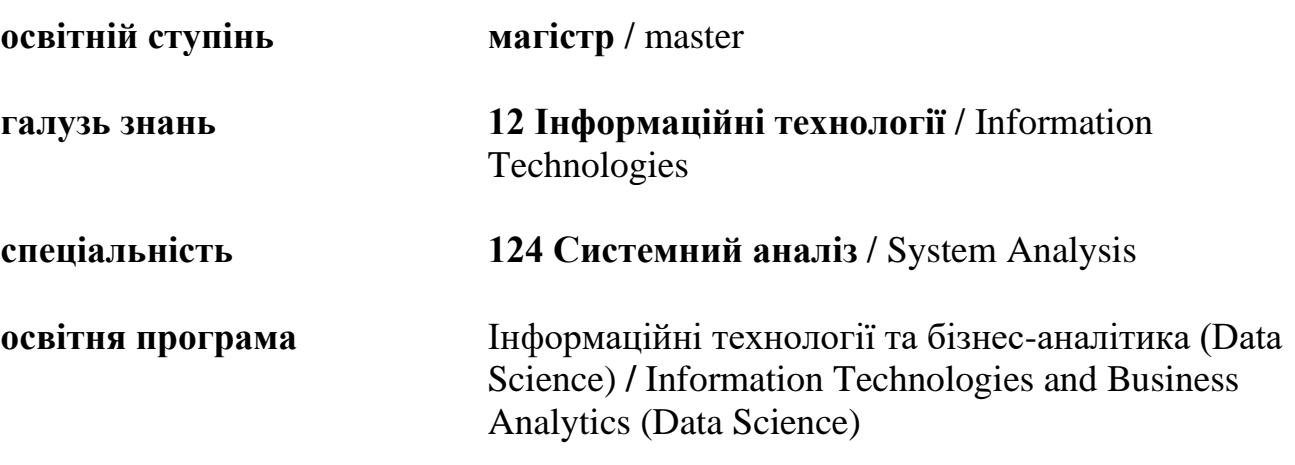

# **1. СТРУКТУРА ДИСЦИПЛІНИ ТА РОЗПОДІЛ ГОДИН ЗА ТЕМАМИ (ТЕМАТИЧНИЙ ПЛАН)**

Для вивчення дисципліни відводиться 180 год / 6 кредитів ЄКТС (лекцій – 20 год., лабораторних занять – 20 год., самостійної роботи – 118 год.), підсумковий контроль – письмовий екзамен.

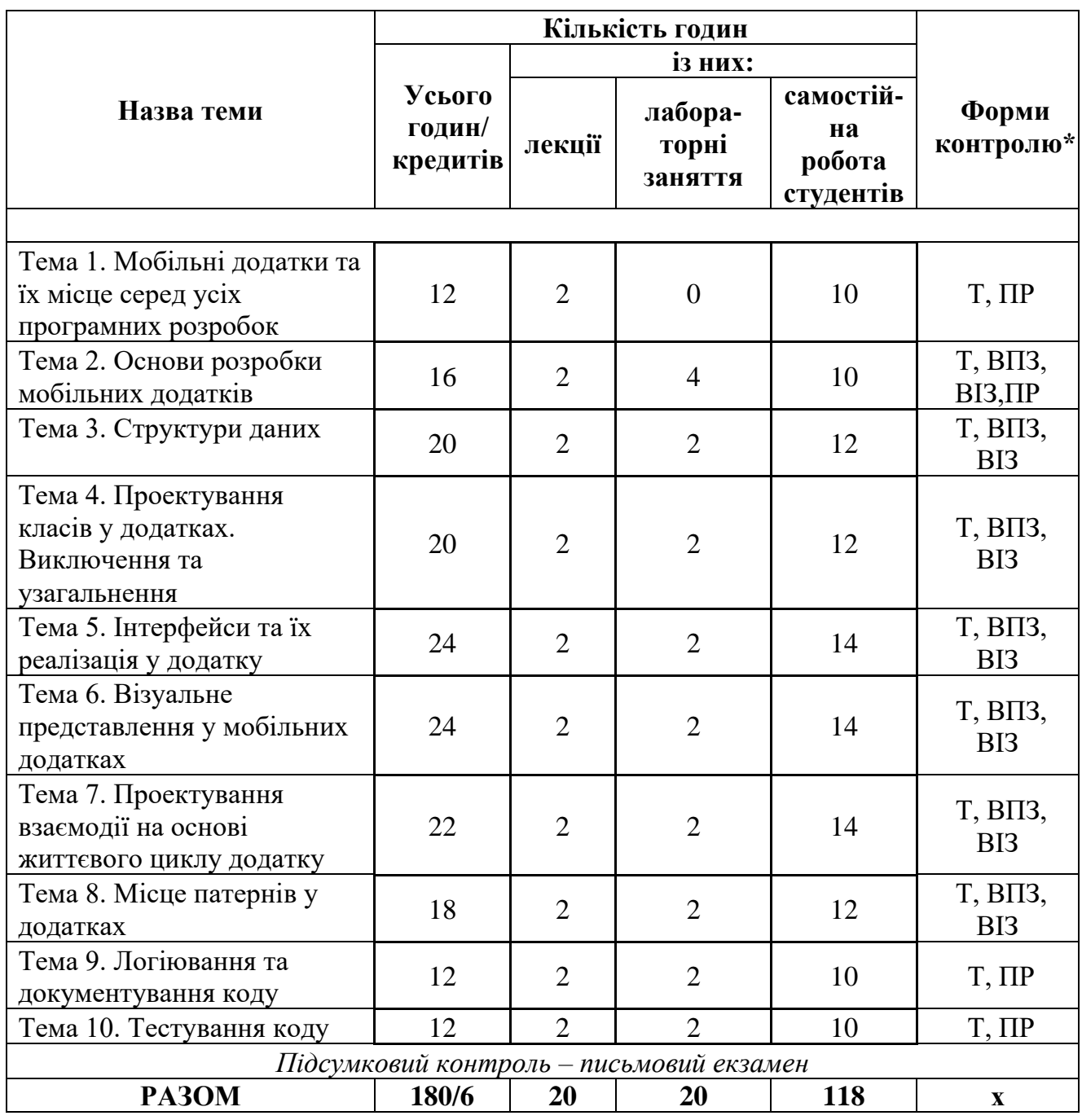

### **Примітка\*:**

Т – тестування; ВПЗ – виконання практичних завдань; ВІЗ – виконання індивідуальних завдань; ПР – підготовка презентації.

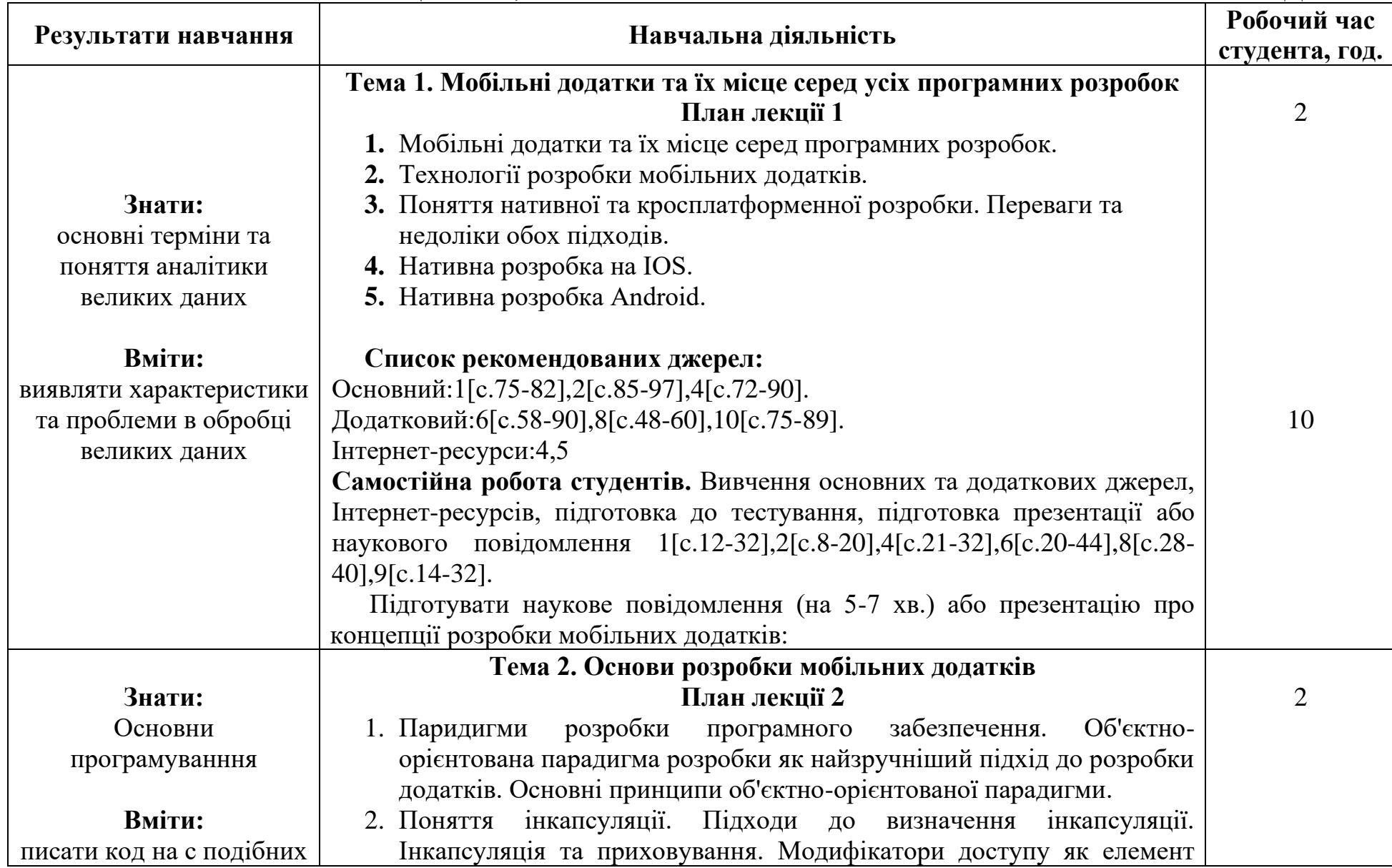

# **2. ТЕМАТИКА ТА ЗМІСТ ЛЕКЦІЙНИХ, ЛАБОРАТОРНИХ ЗАНЯТЬ І САМОСТІЙНОЇ РОБОТИ СТУДЕНТІВ**

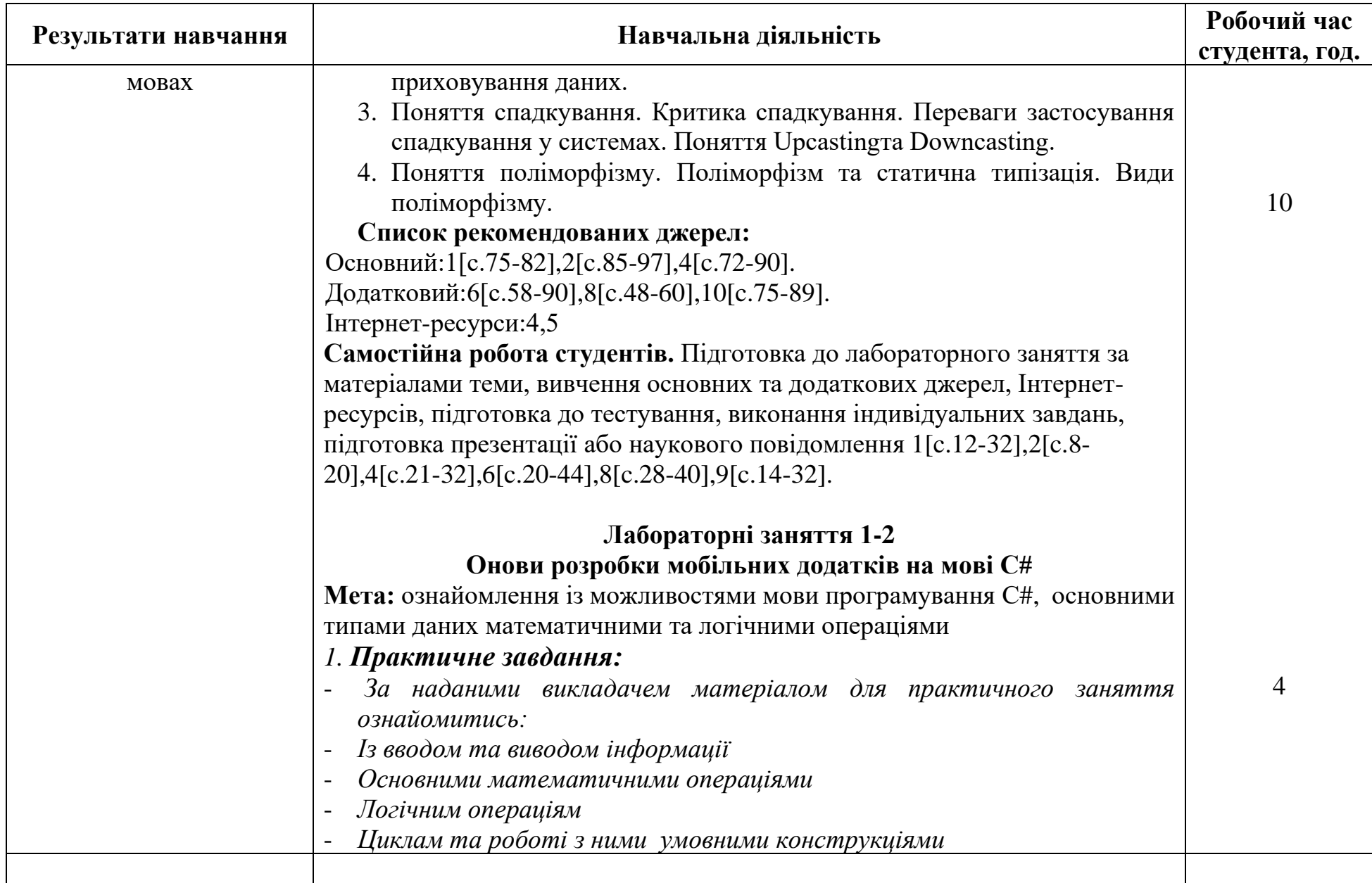

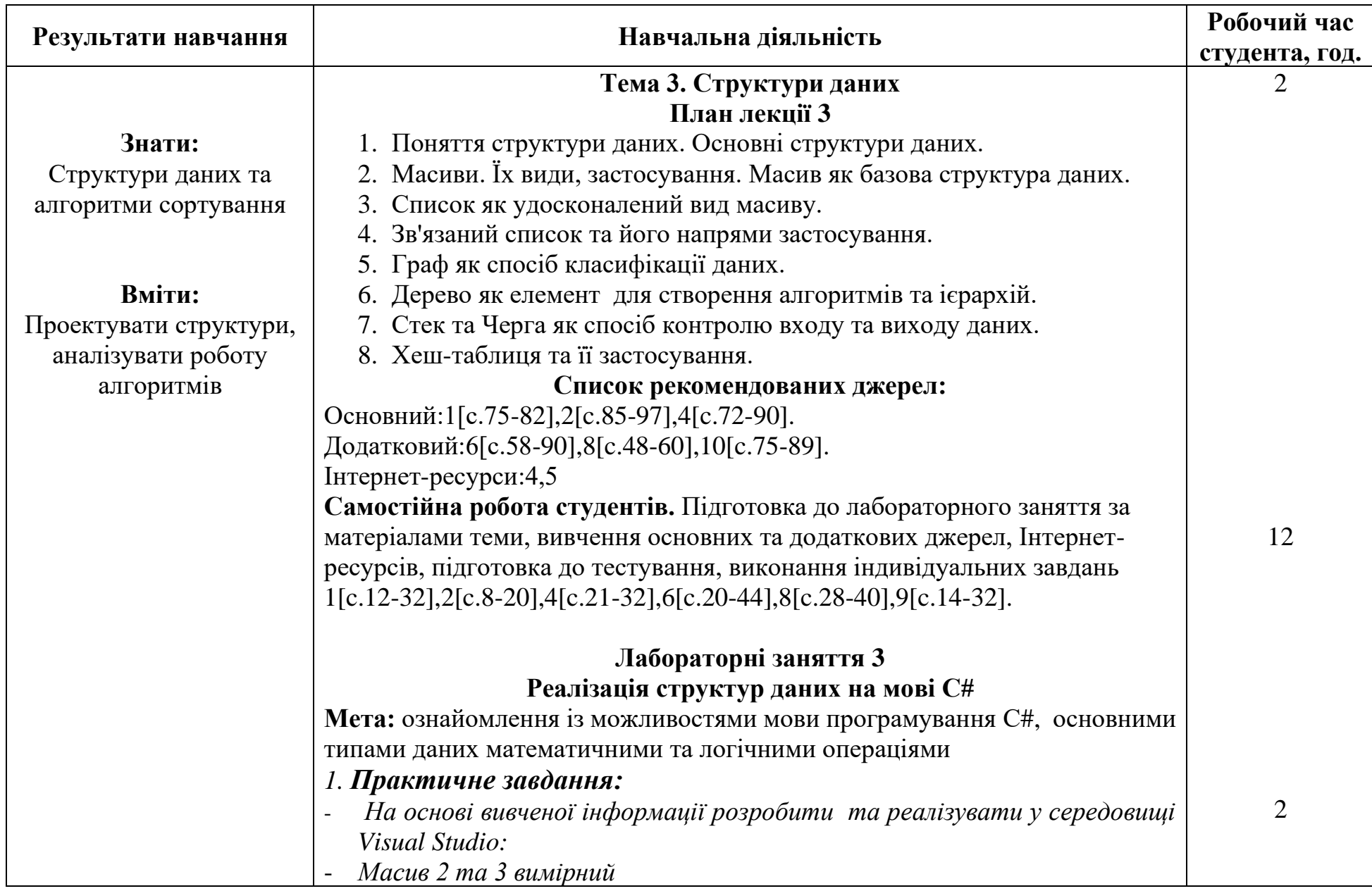

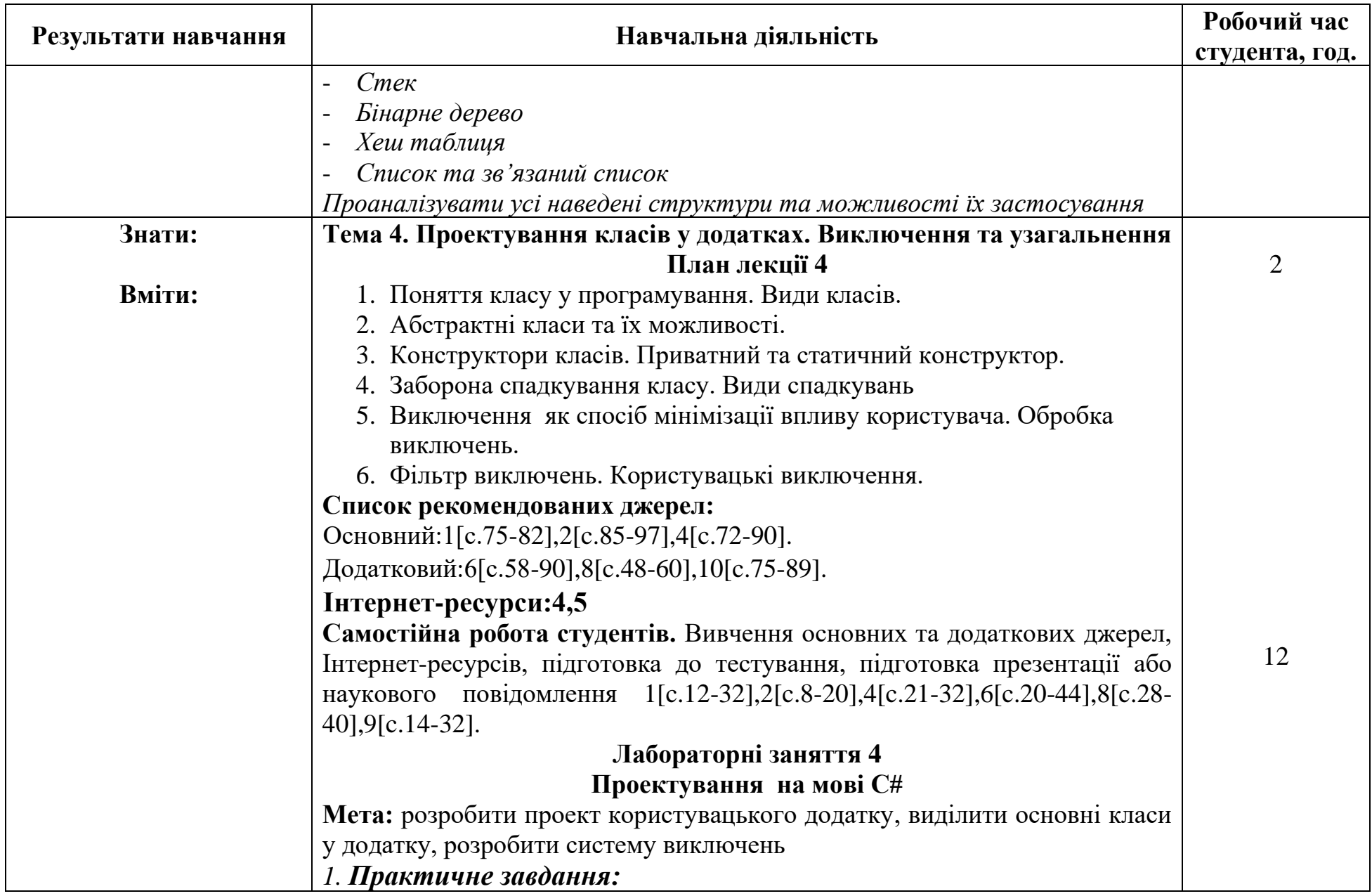

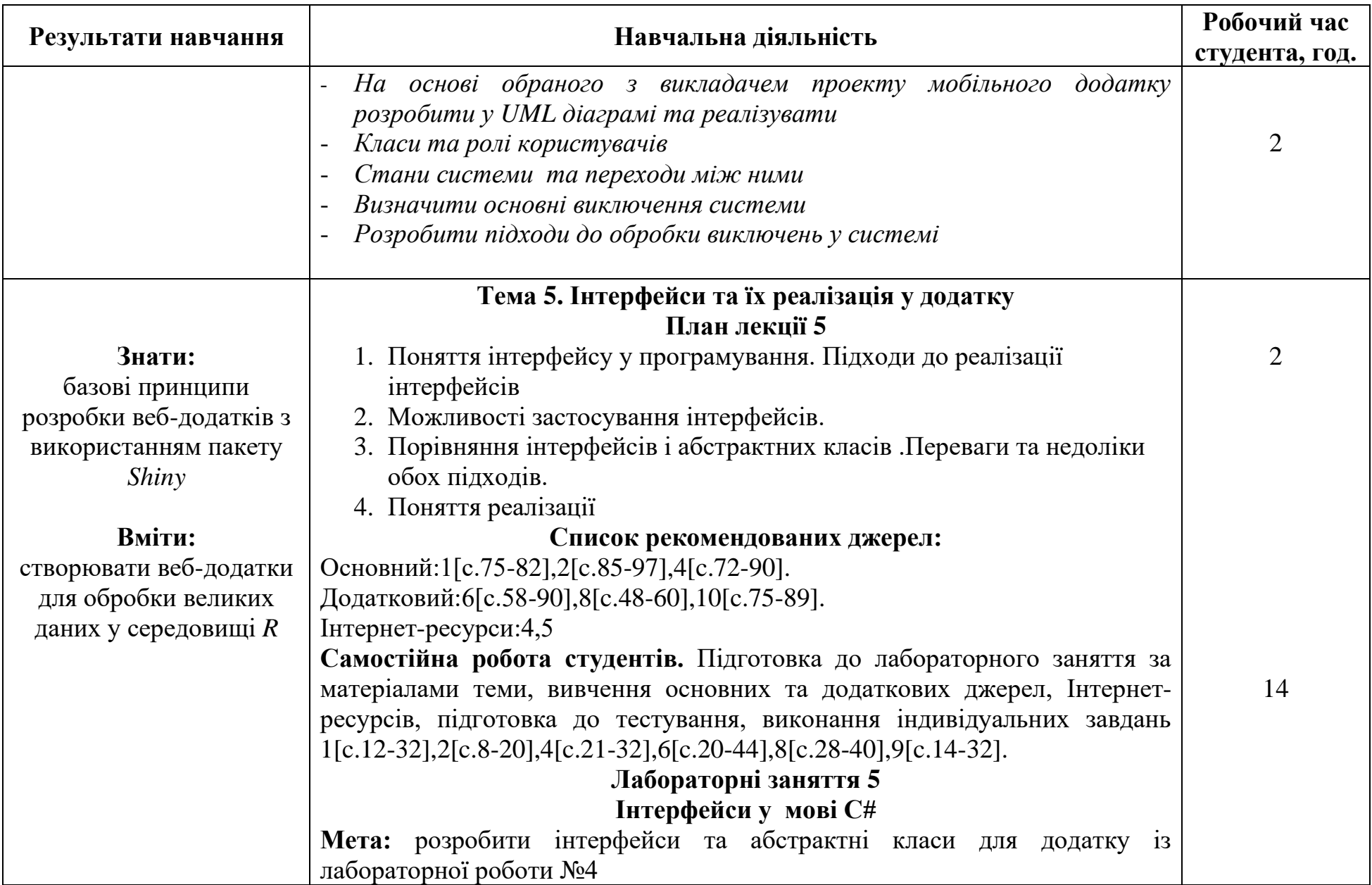

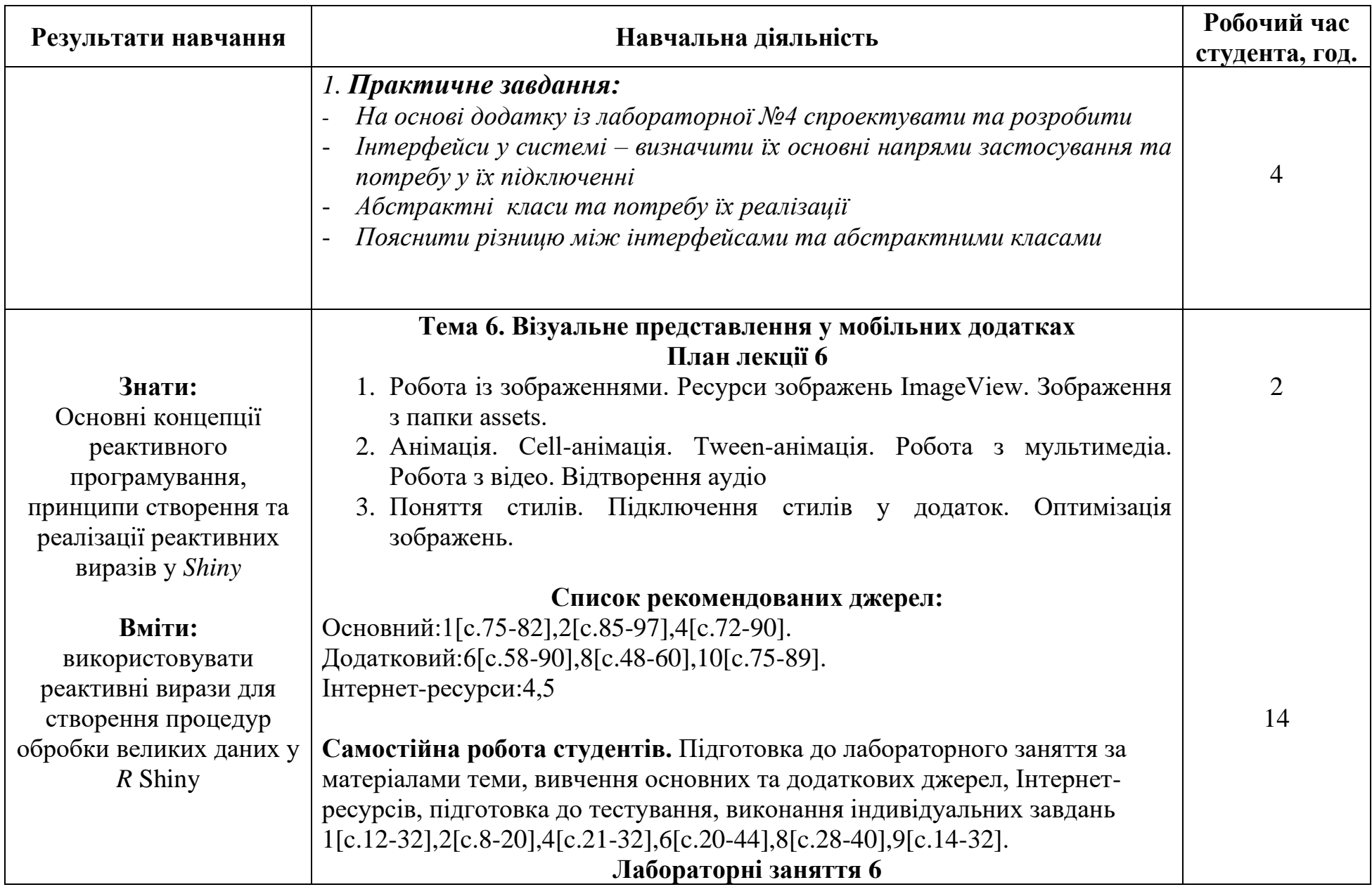

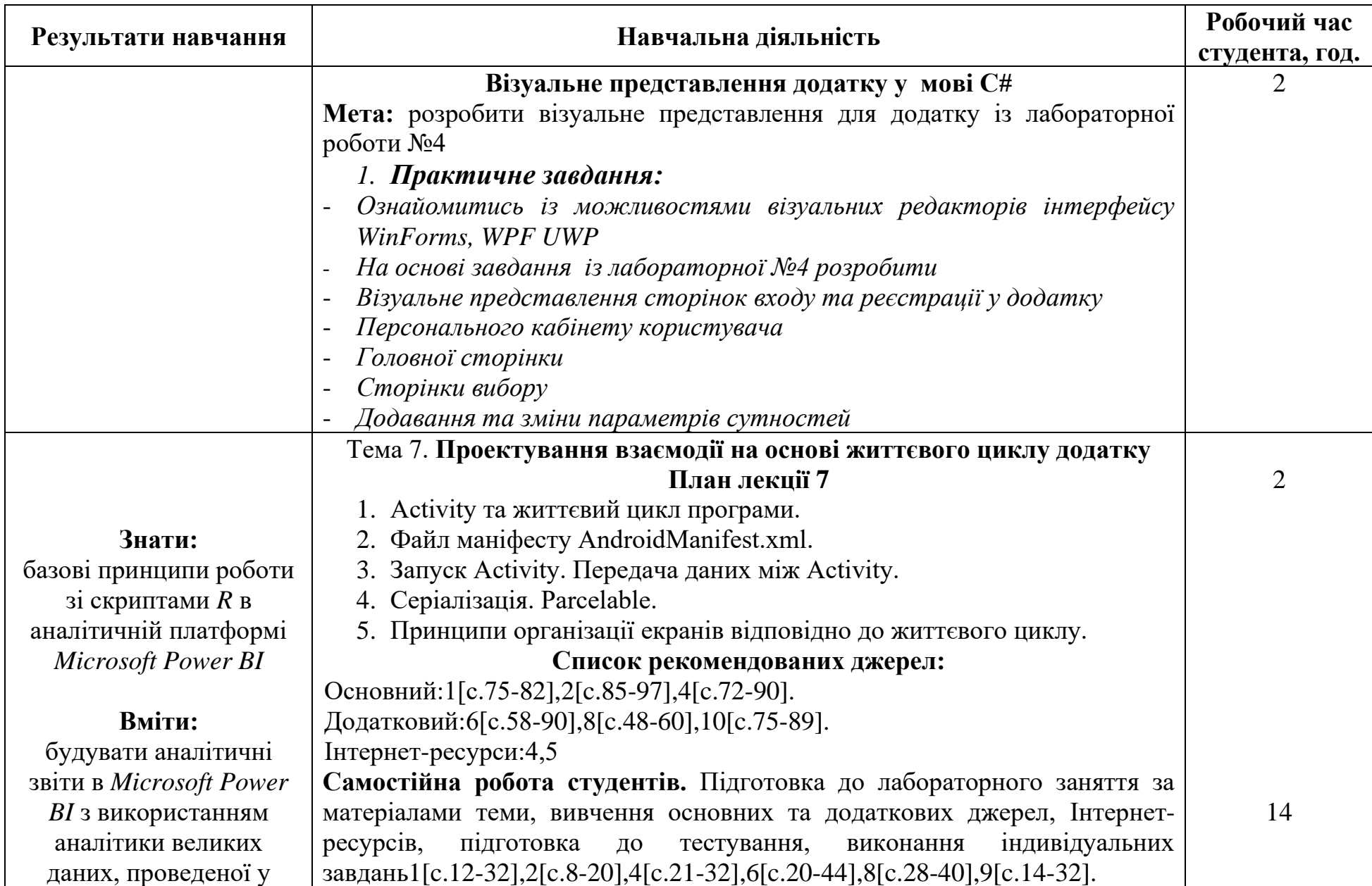

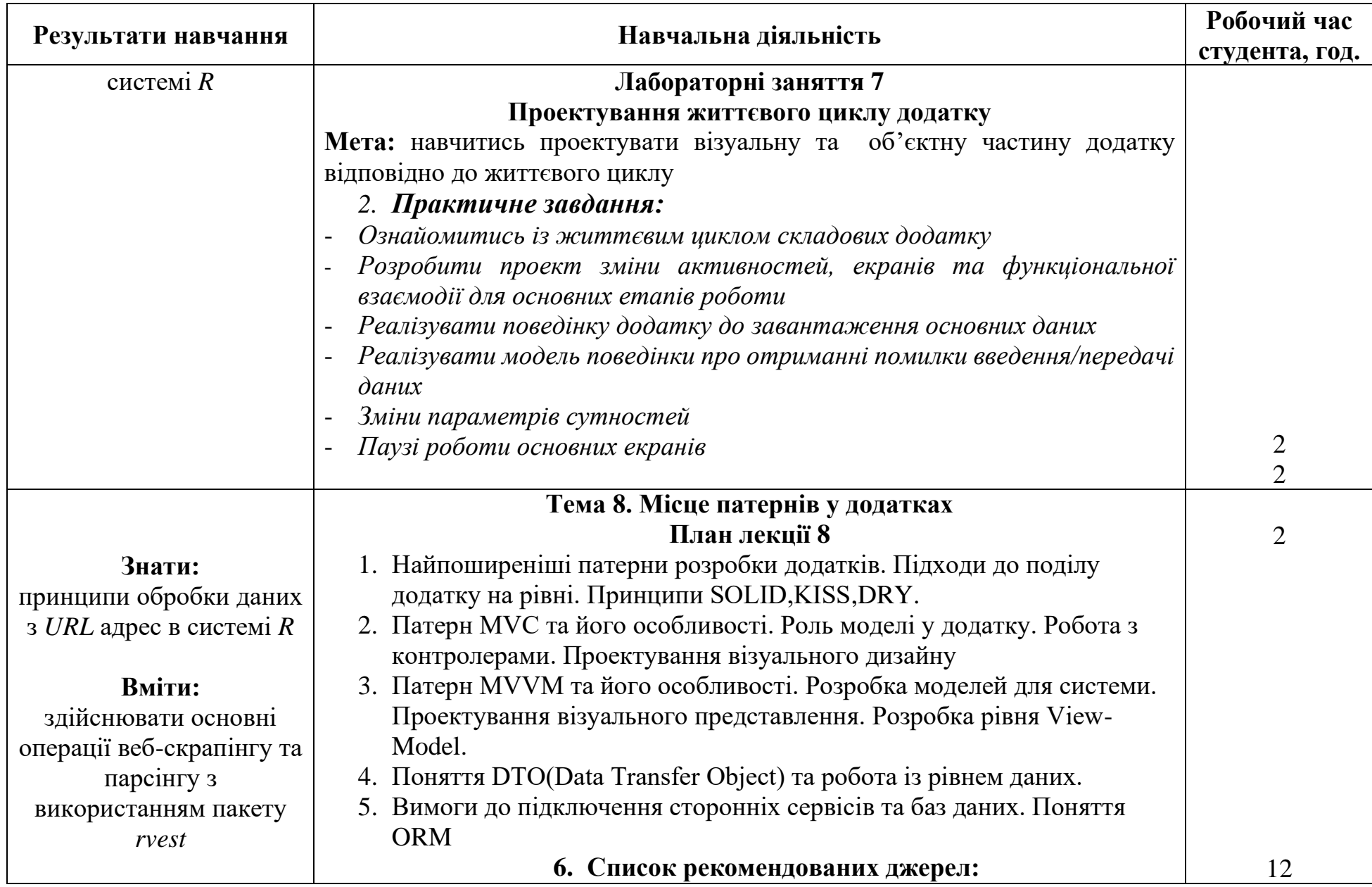

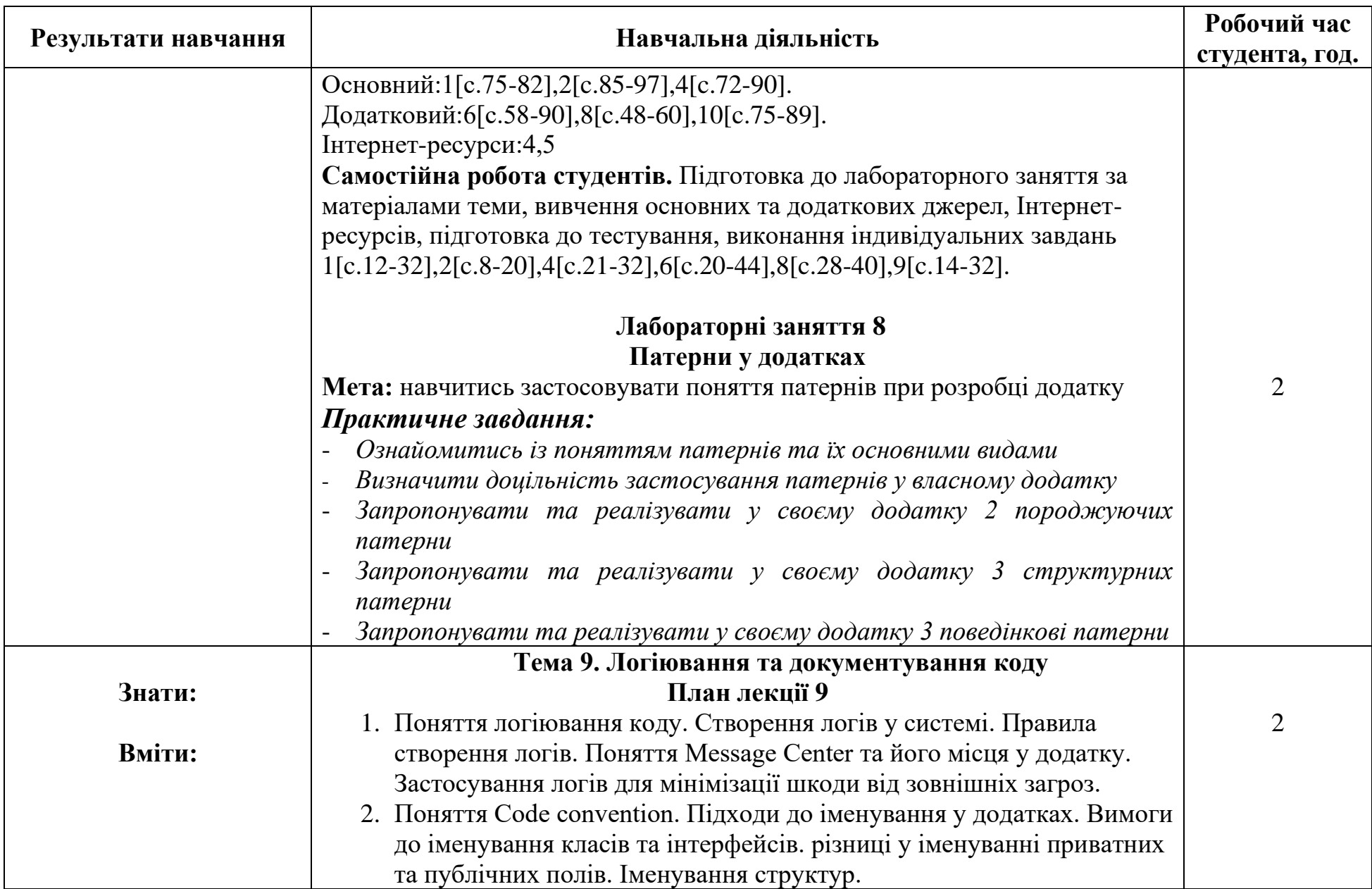

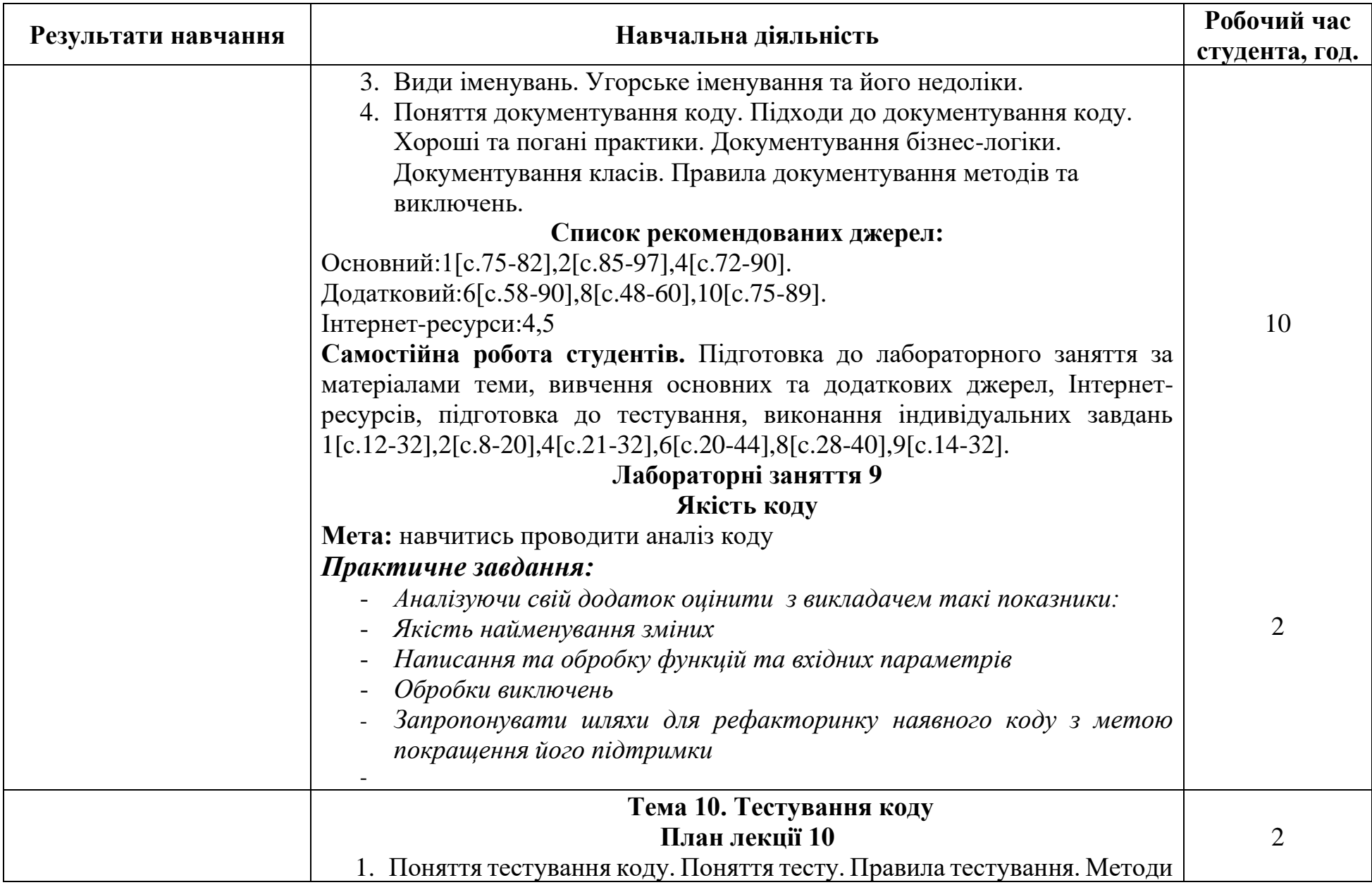

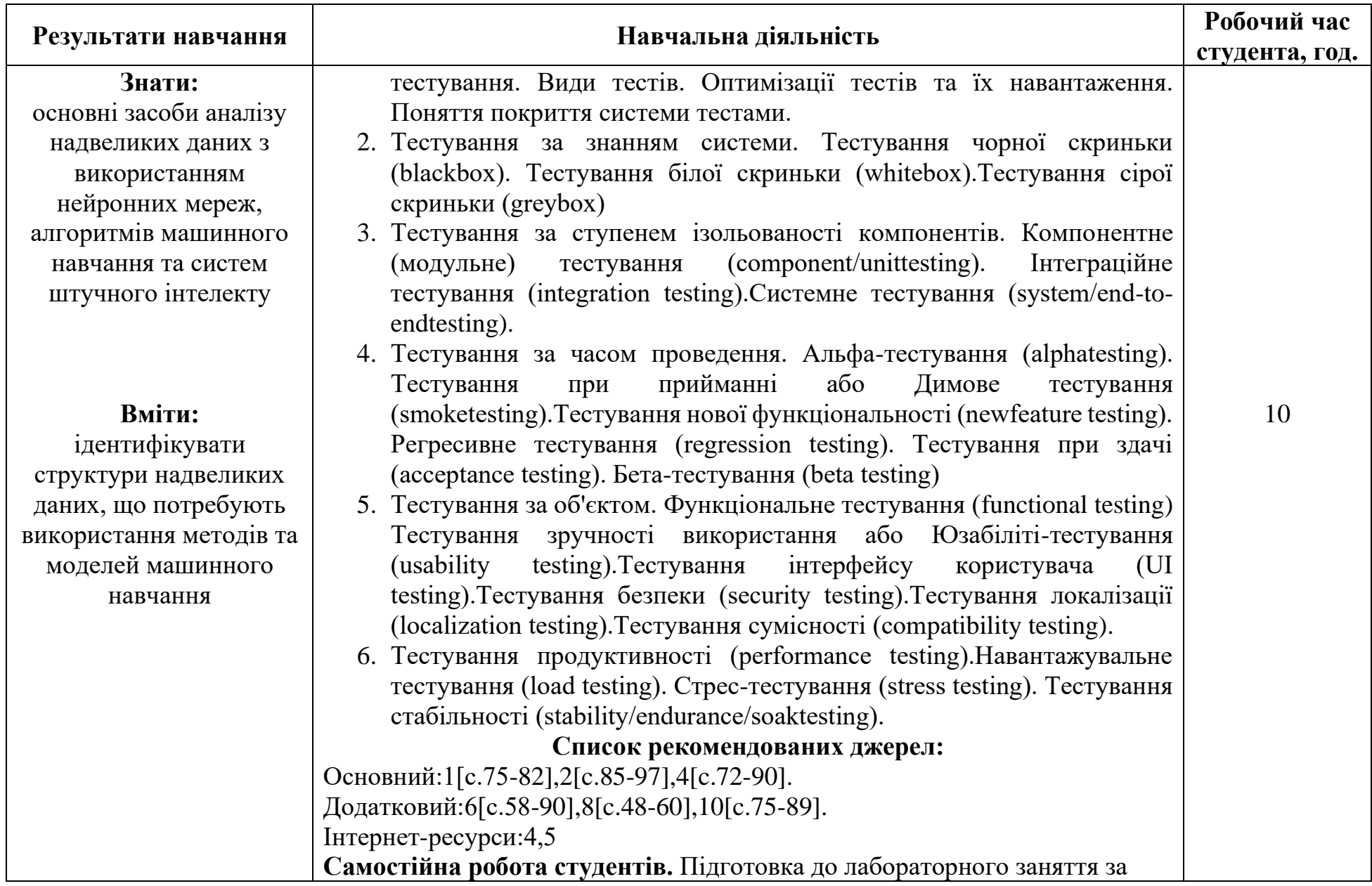

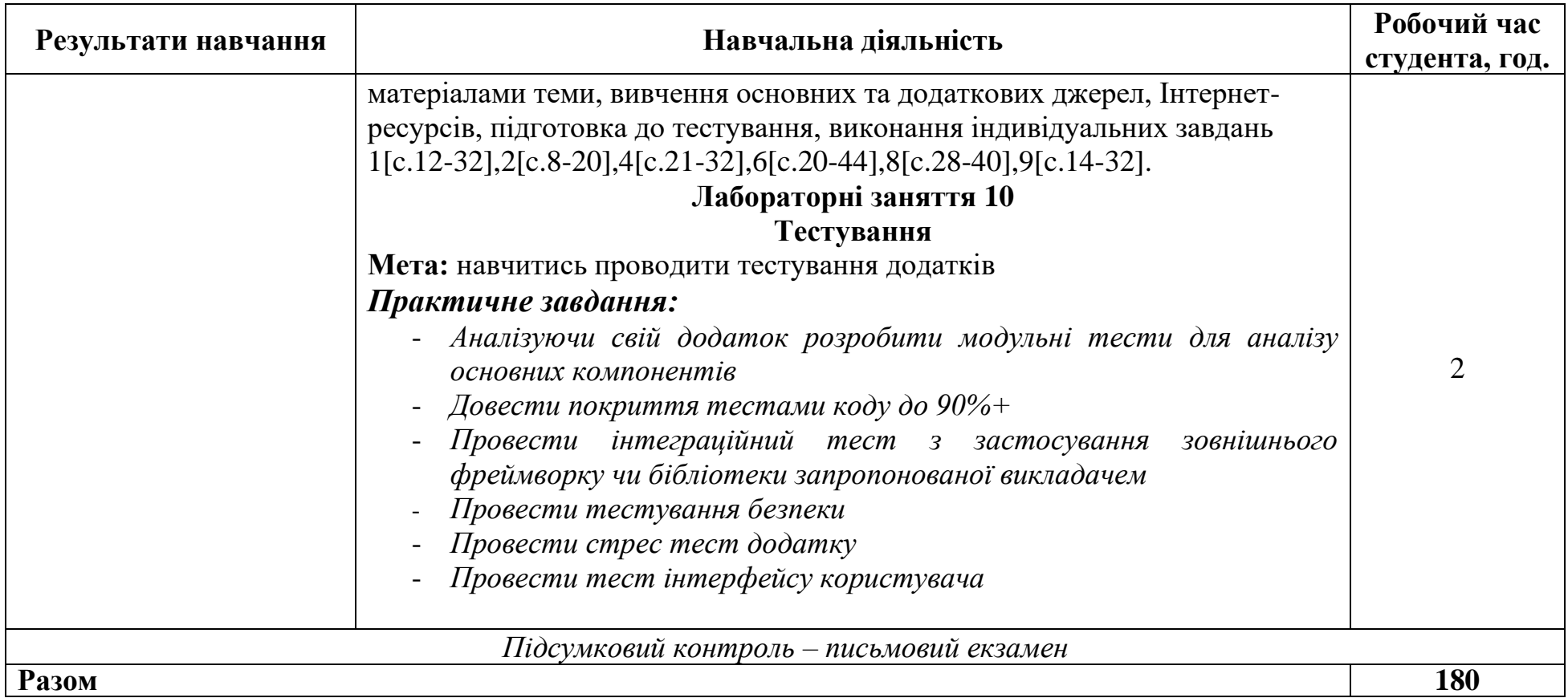

## **Примітка:**

*курсивом позначено інтерактивні методи навчання*

## **3. СПИСОК РЕКОМЕНДОВАНИХ ДЖЕРЕЛ**

#### *Основний*

- 1. ZAMMETTI, Frank. Practical Flutter. Berkeley, CA: Apress, 2019.
- *2. ALBAHARI, Joseph. C# 9.0 in a Nutshell. " O'ReillyMedia, Inc.", 2021.*
- 3. WINDMILL, Eric. Flutter in action. Simon and Schuster, 2020.
- *4. MATTHES, Eric. Pythoncrashcourse: A hands-on, projectbasedintroductiontoprogramming. nostarchpress, 2019.*
- 5. DOOLEY, John F.; DOOLEY. SoftwareDevelopment, DesignandCoding. Apress, 2017.

#### *Додатковий*

- *6. BILGIN, Can. MasteringCross-PlatformDevelopmentwithXamarin. PacktPublishingLtd, 2016.*
- *7. BADER, Dan. PythonTricks: A BuffetofAwesomePythonFeatures. BookBaby, 2017.*
- *8. PHILLIPS, Dusty. CreatingAppsinKivy: MobilewithPython. " O'ReillyMedia, Inc.", 2014.*
- *9. SKEET, Jonathan. C# inDepth. SimonandSchuster, 2019.*
- *10.* HARTSON, Rex; PYLA, Pardha S. The UX book: Agile UX designfor a qualityuserexperience. MorganKaufmann, 2018.
- 11. FERREIRA, Alberto. Universal UX design: Buildingmulticulturaluserexperience. MorganKaufmann, 2016.
- 12. RUMPE, Bernhard. Agilemodelingwith UML: codegeneration, Testing, Refactoring. Cham: Springer, 2017.

13. GARCIA, Boni. MasteringSoftwareTestingwithJUnit 5: ComprehensiveguidetodevelophighqualityJavaapplications. PacktPublishingLtd, 2017.

- *14.* DE SMEDT, Tom; DAELEMANS, Walter. Patternforpython. TheJournalofMachineLearningResearch, 2012, 13.1: 2063-2067.*Якщо період.видання- перенести в дод.список.*
- 15.MCKINNEY, Wes, et al. Data structures for statistical computing in python. In: Proceedings of the 9th Python in Science Conference. 2010. p. 51-56.

#### *Інтернет-ресурси*

- 1. Типи даних. Даних. ИRL: https://uk.wikipedia.org/wiki/%D0%A2%D0%B8%D0%BF\_%D0%B4%D0%B 0%D0%BD%D0%B8%D1%85
- 2. Структураданих.URL: https://uk.wikipedia.org/wiki/%D0%A1%D1%82%D1%80%D1%83%D0%BA %D1%82%D1%83%D1%80%D0%B0\_%D0%B4%D0%B0%D0%BD%D0%B 8%D1%85
- 3. Патерни програмування.URL: https://refactoring.guru/uk/design-patterns
- 4. Документація на C#.URL:<https://docs.microsoft.com/ru-ru/dotnet/csharp/>
- 5. Документація на Kivy.URL:<https://kivy.org/doc/stable/>
- 6. Документація на Flutter. URL: https://docs.flutter.dev

\* Курсивом виділені джерела, що є у бібліотеці КНТЕУ, або наявні повнотекстові електронні версії джерел